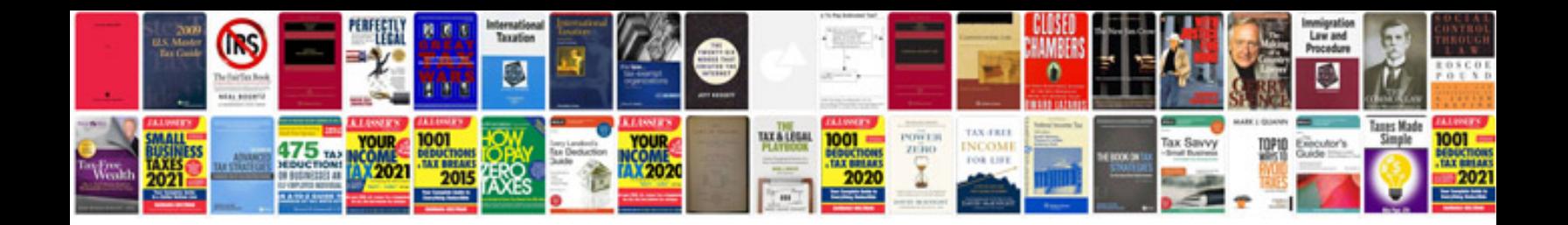

02 lincoln Is parts

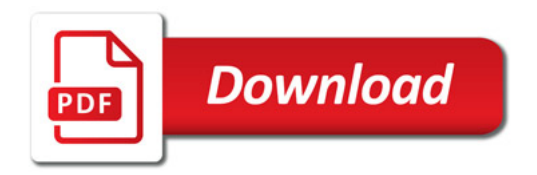

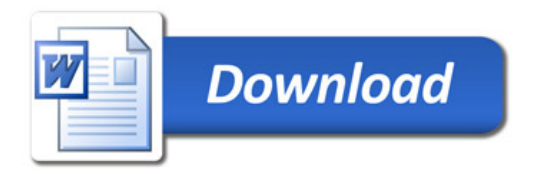